Pro přihlášení je třeba uvést:

Kód jídelny: **6228** (případně vyhledat v seznamu obec Mikulovice) Uživatel: **příjmeníjméno** (dohromady, malými písmeny a bez diakritiky) Heslo: **příjmeníjméno** (dohromady, malými písmeny a bez diakritiky)

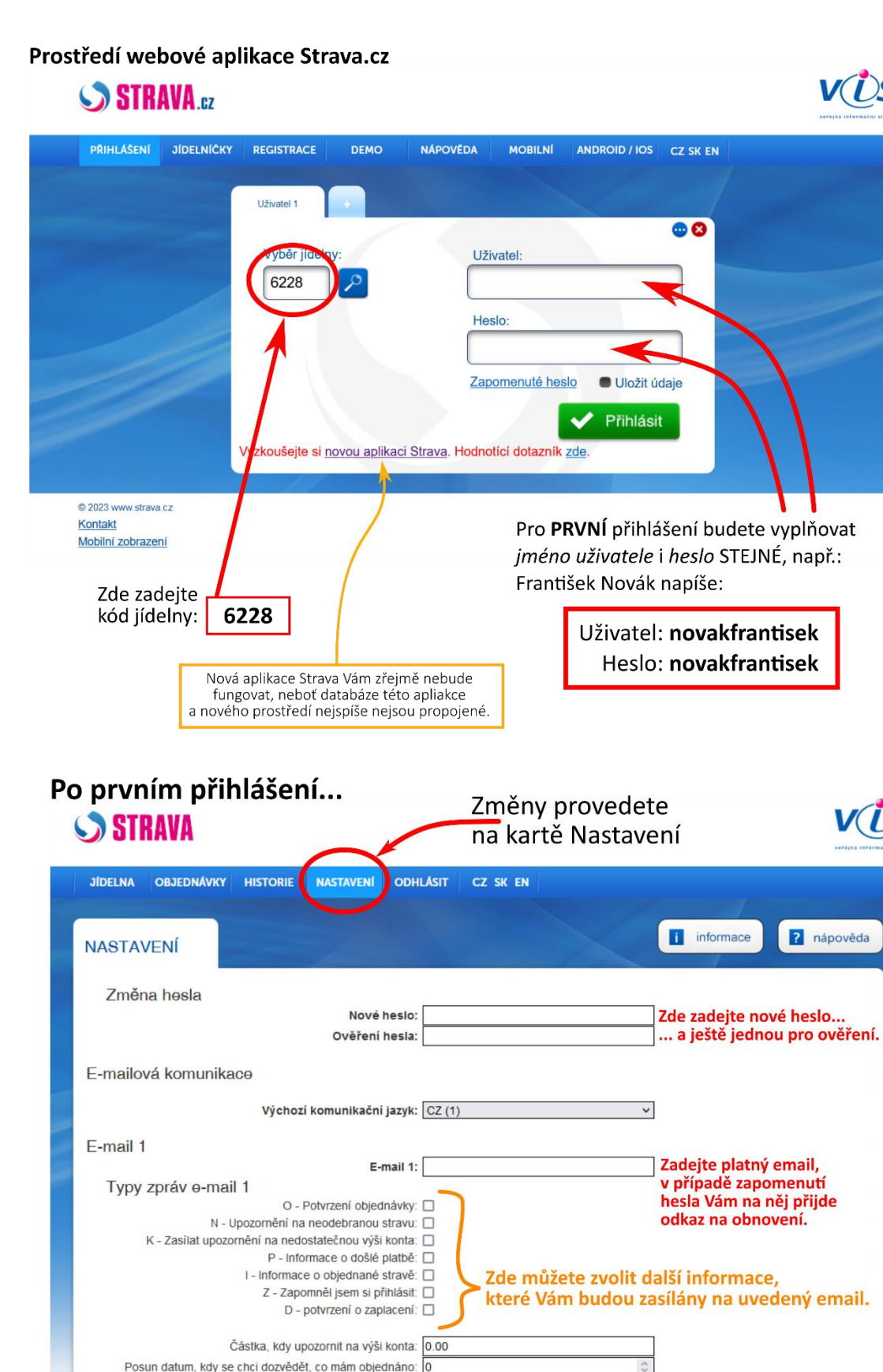

kdy se chci dozvědět, že nemám přihlášeno:

 $@2023$ Kontakt Veškeré změny je NUTNÉ odeslat,

jinak nebudou v systému zaznamenány.

a nápověda

## Objednávání (přihlášení / odhlášení obědů)

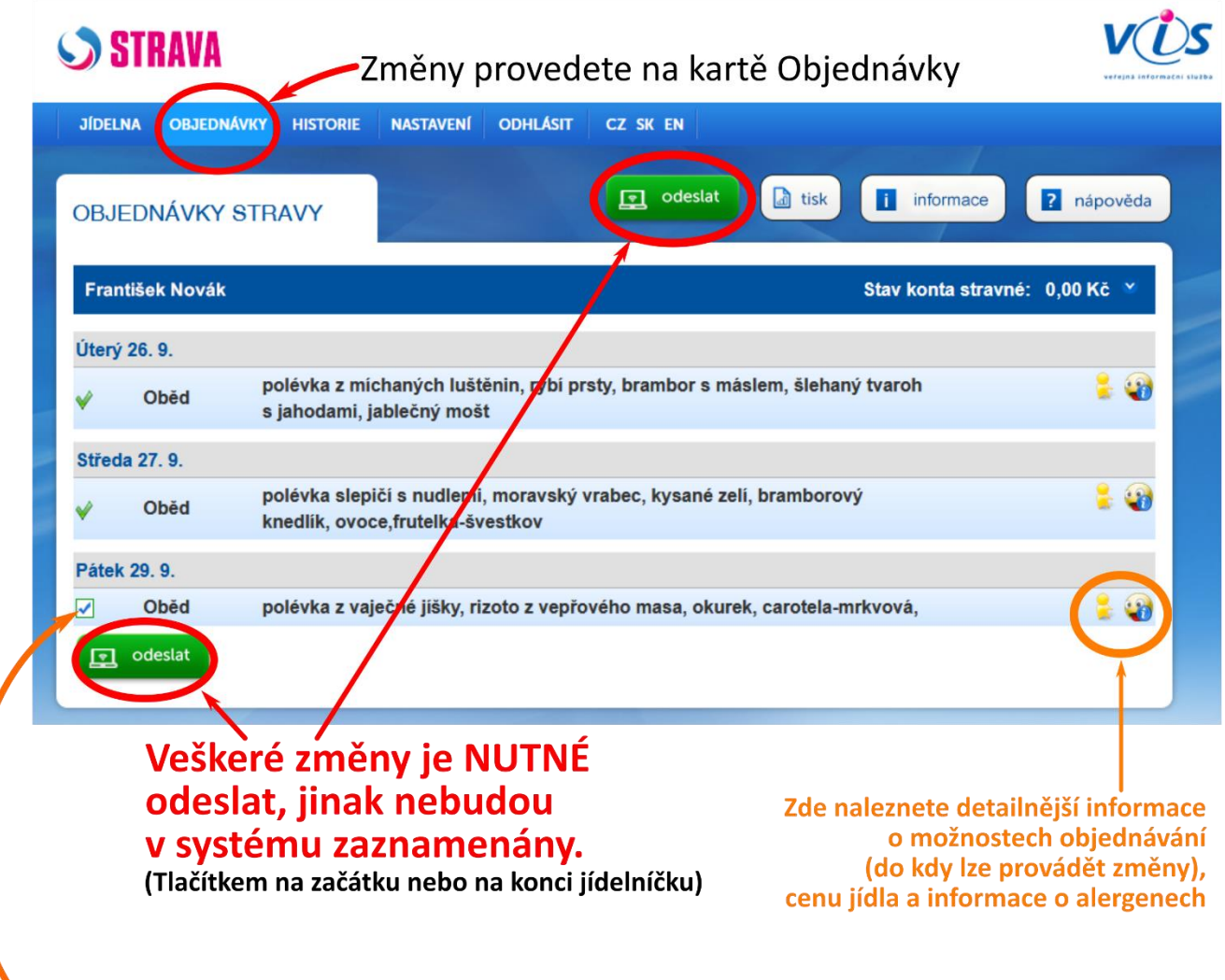

Přihlášení nebo odhlášení obědů provedete pomocí zaškrtávacího pole  $\blacktriangleright$  (zaškrtnuto znamená, že oběd je přihlášený). Úkon můžete provést do 11.00 h. předchozího pracovního dne. Změny nezapomeňte odeslat.

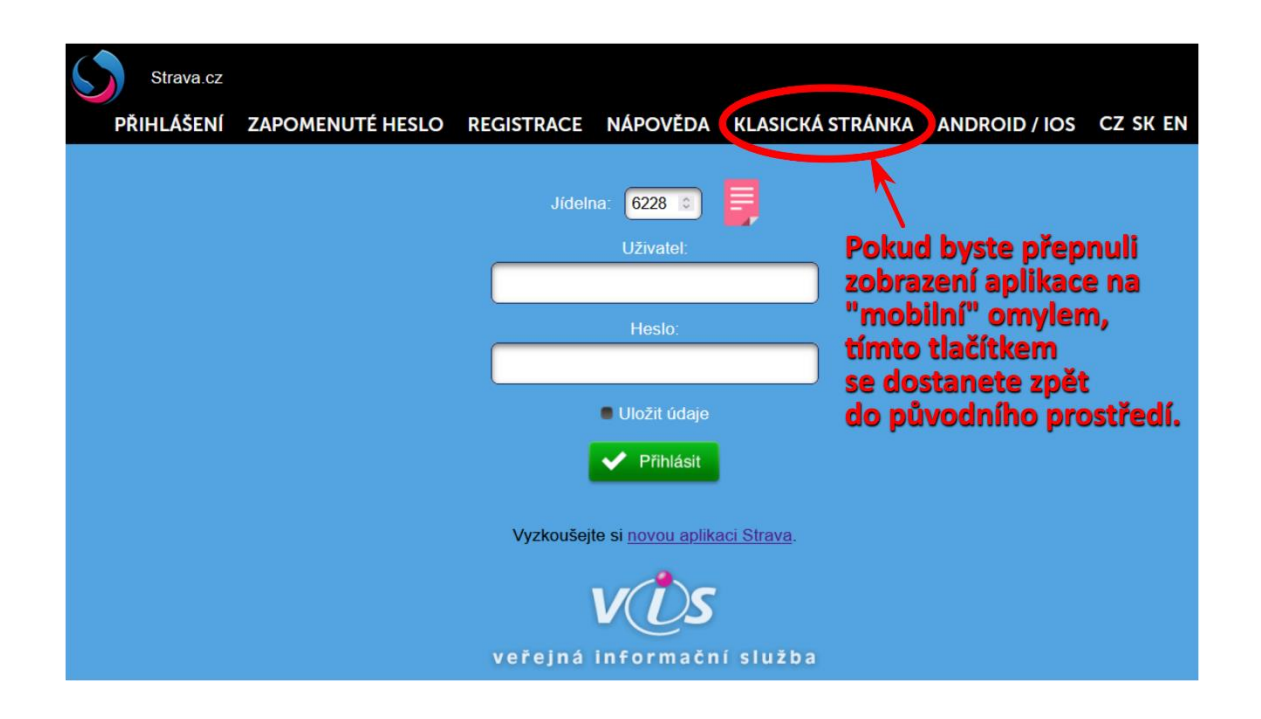